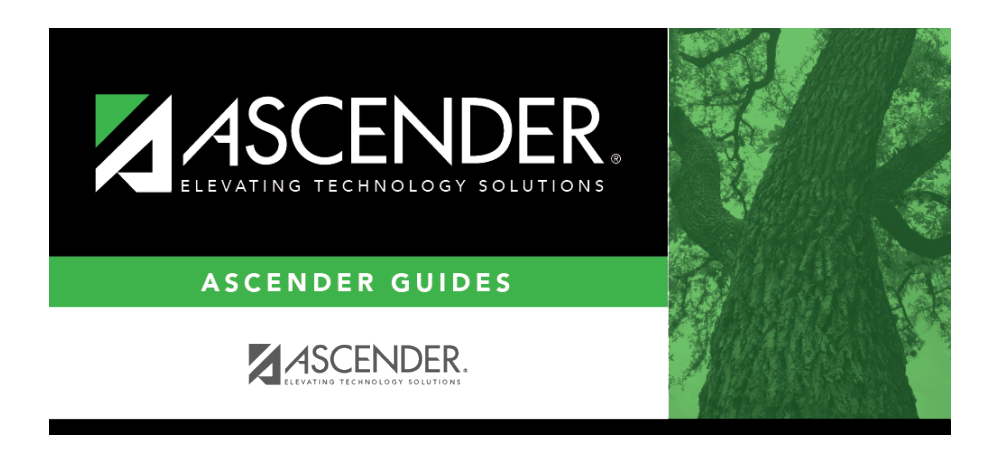

**scheduling\_group\_course\_change\_move\_students\_scheduling\_combo**

## **Table of Contents**

This option moves students from the **From** course to the **To** course if they also meet the criteria specified under **Students**.

**From** Click *i* to [select the course](https://help.ascendertx.com/test/student/doku.php/general/select_course) in which the students are currently enrolled.  $\overline{p}$   $\overline{p}$  Click  $\overline{p}$  to [select the new course.](https://help.ascendertx.com/test/student/doku.php/general/select_course)

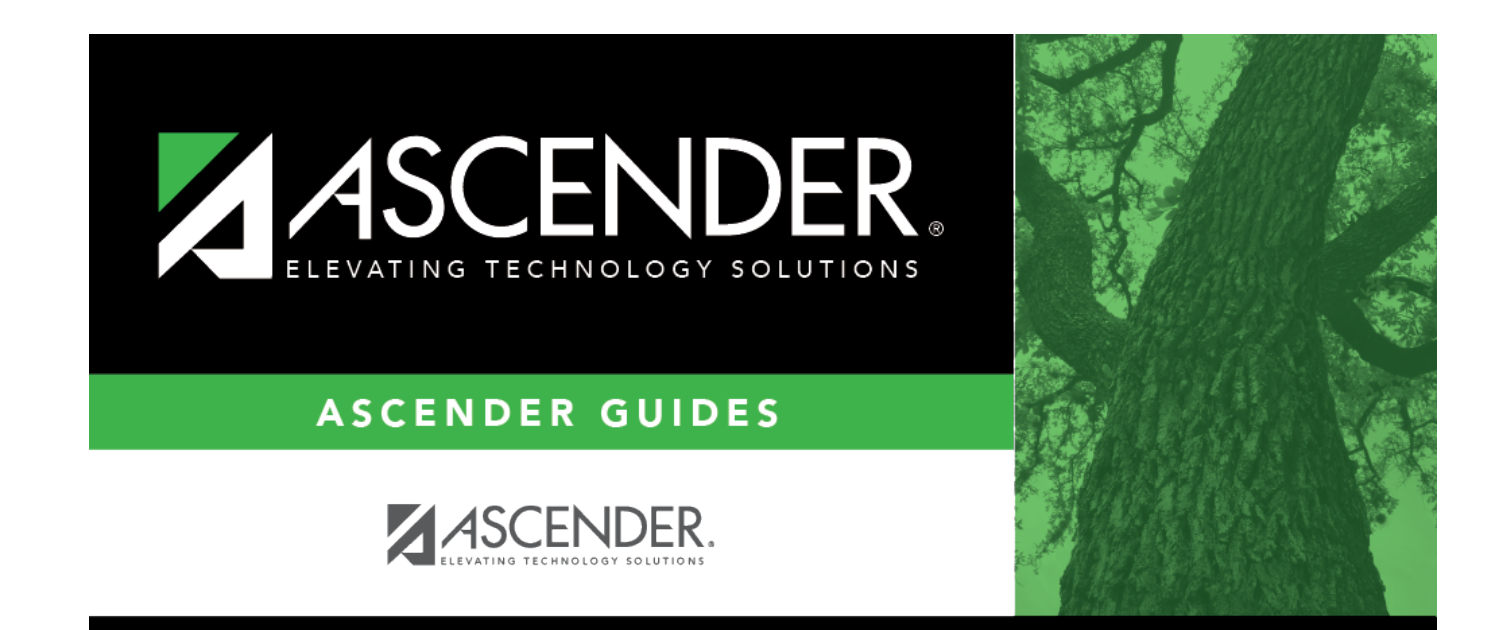

## **Back Cover**